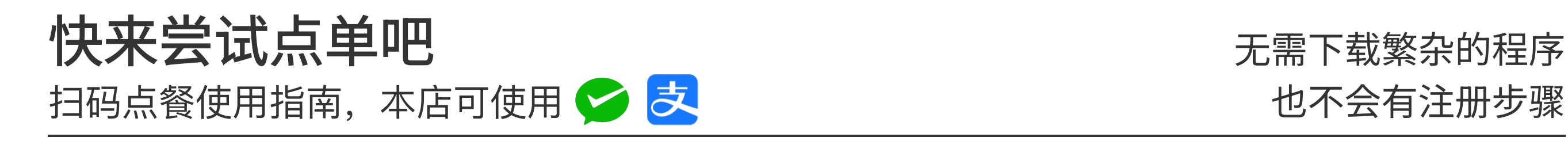

无需下载繁杂的程序

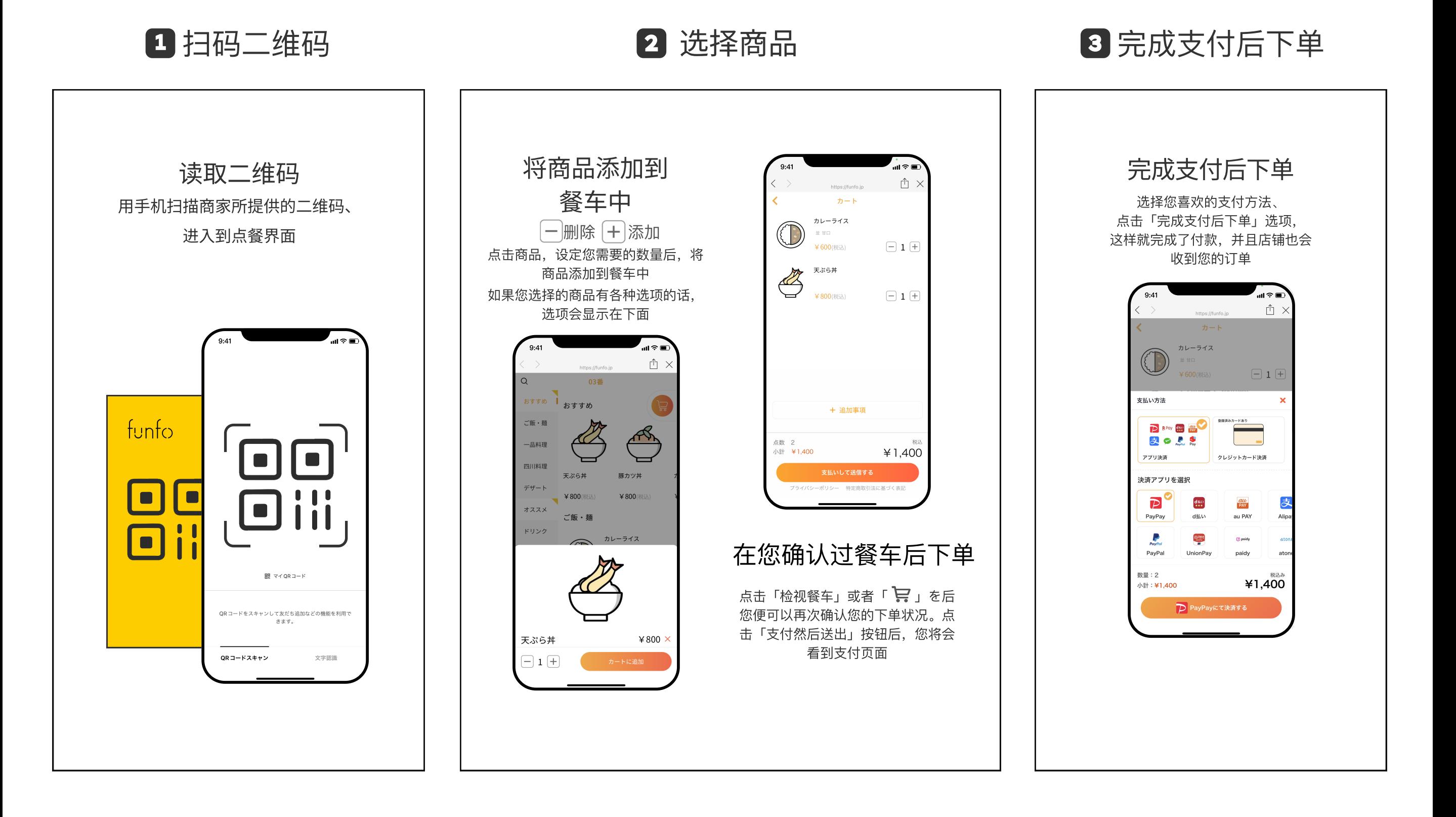